#### **МИНИСТЕРСТВО СЕЛЬСКОГО ХОЗЯЙСТВА РФ** Федеральное государственное бюджетное образовательное учреждение высшего образования **«КУБАНСКИЙ ГОСУДАРСТВЕННЫЙ АГРАРНЫЙ УНИВЕРСИТЕТ» ИМЕНИ И.Т. ТРУБИЛИНА**

## АРХИТЕКТУРНО-СТРОИТЕЛЬНЫЙ ФАКУЛЬТЕТ

#### **УТВЕРЖДАЮ**

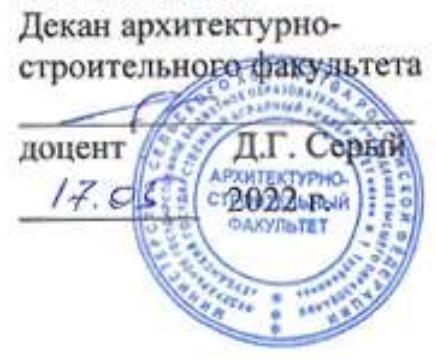

# **Рабочая программа дисциплины**

# **Информационные технологии в архитектуре**

**Направление подготовки 08.03.01 Строительство**

**Направленность Промышленное и гражданское строительство (программа бакалавриата)**

> **Уровень высшего образования Бакалавриат**

**Форма обучения Очная, заочная, очно-заочная**

> **Краснодар 2022**

Рабочая программа дисциплины «Информационные технологии в архитектуре» разработана на основе ФГОС ВО 08.03.01 «Строительство» утвержденного приказом Министерства образования и науки РФ от 31.05.2017№ 481.

Автор: к.т.н. доцент А.М. Блягоз

Рабочая программа обсуждена и рекомендована к утверждению решением кафедры архитектуры от 25.04.2022 г., протокол № 8

Заведующий кафедрой К.т.н., доцент

А.М. Блягоз

Рабочая программа одобрена на заседании методической комиссии архитектурно-строительного факультета, 17.05.2022 г., протокол № 10

Председатель методической комиссии кандидат педагогических наук, доцент

Г. С. Молотков

Руководитель основной профессиональной образовательной программы к.т.н., профессор

В.В. Братошевская

#### **1 Цель и задачи освоения дисциплины**

**Целью** освоения дисциплины «Информационные технологии в архитектуре» является формирование у студентов комплекса знаний в области современных методов и средств компьютерной графики, 3dмоделирования и визуализации; приобретение навыков проектирования при помощи ЭВМ.

#### **Задачи:**

- качественное выполнение рабочей документации в соответствии стандартам ЕСКД с помощью специальных САПР;

- осмысленное отношение к использованию различных методов и способов разработки архитектурно-строительной документации с помощью компьютерных технологий;

- способность ориентироваться в многообразии компьютерных графических программ.

# **2 Перечень планируемых результатов обучения по дисциплине, соотнесенных с планируемыми результатами освоения ОПОП ВО**

**В результате освоения дисциплины формируются следующие компетенции:** 

ПК - 3. Способность выполнять, организовывать работы по архитектурно-строительному проектированию зданий и сооружений промышленного и гражданского назначения;

ТФ В/01.6 Подготовка к производству отдельных этапов строительных работ

Входной контроль проектной, рабочей и организационно-технологической документации строительства объекта капитального строительства, проекта организации работ по сносу объекта капитального строительства (при его наличии) в объеме, необходимом для производства этапа строительных работ

Организация и контроль выполнения геодезических работ на участке производства этапа строительных работ

Планирование выполнения подготовительных работ на участке производства этапа строительных работ

Координация и контроль выполнения подготовительных работ на участке производства этапа строительных работ

Организация подготовки рабочих мест участка производства этапа строительных работ к проведению специальной оценки условий труда

Организация оформления и контроль наличия необходимых допусков к производству этапа строительных работ

Ведение исполнительной и учетной документации в процессе подготовки производства этапа строительных работ

Формирование и ведение сведений, документов и материалов по подготовке производства этапа строительных работ, включаемых в информационную модель объекта капитального строительства (при ее наличии)

ПК – 8. Способность выполнять и анализировать обоснование проектных решений зданий и сооружений промышленного и гражданского назначения.

ТФ В/01.6 Подготовка к производству отдельных этапов строительных работ

Входной контроль проектной, рабочей и организационно-технологической документации строительства объекта капитального строительства, проекта организации работ по сносу объекта капитального строительства (при его наличии) в объеме, необходимом для производства этапа строительных работ

Организация и контроль выполнения геодезических работ на участке производства этапа строительных работ

Планирование выполнения подготовительных работ на участке производства этапа строительных работ

Формирование и ведение сведений, документов и материалов по подготовке производства этапа строительных работ, включаемых в информационную модель объекта капитального строительства (при ее наличии)

ТФ В/02.6 Управление производством отдельных этапов строительных работ

Планирование производства этапа строительных работ

Планирование материальных и технических ресурсов, используемых при производстве этапа строительных работ

Формирование и ведение исполнительной и учетной документации производства этапа строительных работ, сведений, документов и материалов по производству этапа строительных работ, включаемых в информационную модель объекта капитального строительства (при ее наличии)

ТФ В/03.6 Строительный контроль производства отдельных этапов строительных работ

Оперативное планирование строительного контроля в процессе производства этапа строительных работ

Принятие оперативных мер по устранению выявленных строительным контролем недостатков и дефектов производства этапа строительных работ

Формирование и ведение сведений, документов и материалов строительного контроля в процессе производства этапа строительных работ, включаемых в информационную модель объекта капитального строительства (при ее наличии)

ТФ В/04.6 Сдача и приемка выполненных отдельных этапов строительных работ

Подготовка комплекта исполнительной и прилагаемой (технической, доказательной) документации по выполненному этапу строительных работ для приемки заказчиком Формирование сведений, документов и материалов по выполненному этапу строительных работ, включаемых в информационную модель объекта капитального строительства (при ее наличии), для передачи заказчику

Документальное оформление сдачи и приемки выполненного этапа строительных работ

# **3 Место дисциплины в структуре ОПОП ВО**

**«**Информационные технологии в архитектуре**»**является дисциплиной части, формируемая участниками образовательных отношений ОПОП ВО подготовки обучающихся по направлению 08.03.01 «Строительство», направленность «Промышленное и гражданское строительство».

# **4 Объем дисциплины** (108 часов, 3 зачетные единицы)

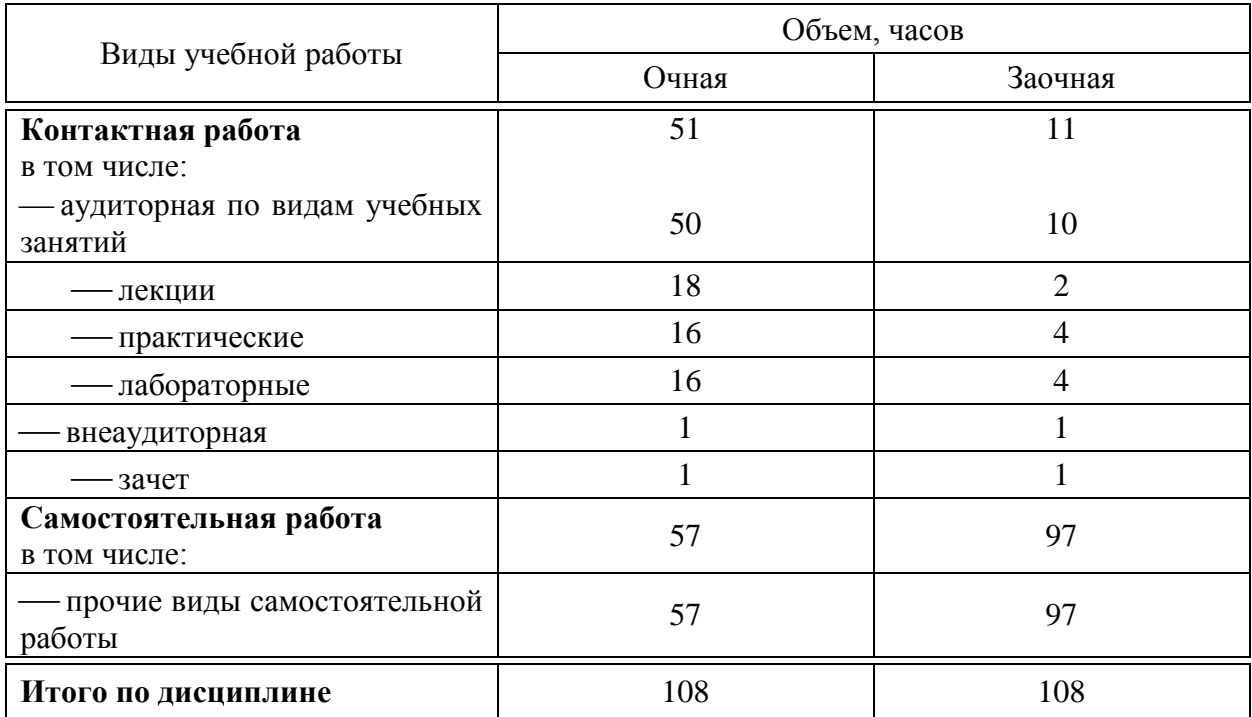

# **5 Содержание дисциплины**

По итогам изучаемого курса студенты сдают зачет в 4 семестре. Дисциплина изучается на 2 курсе, в 4 семестре.

## **Содержание и структура дисциплины по очной форме обучения**

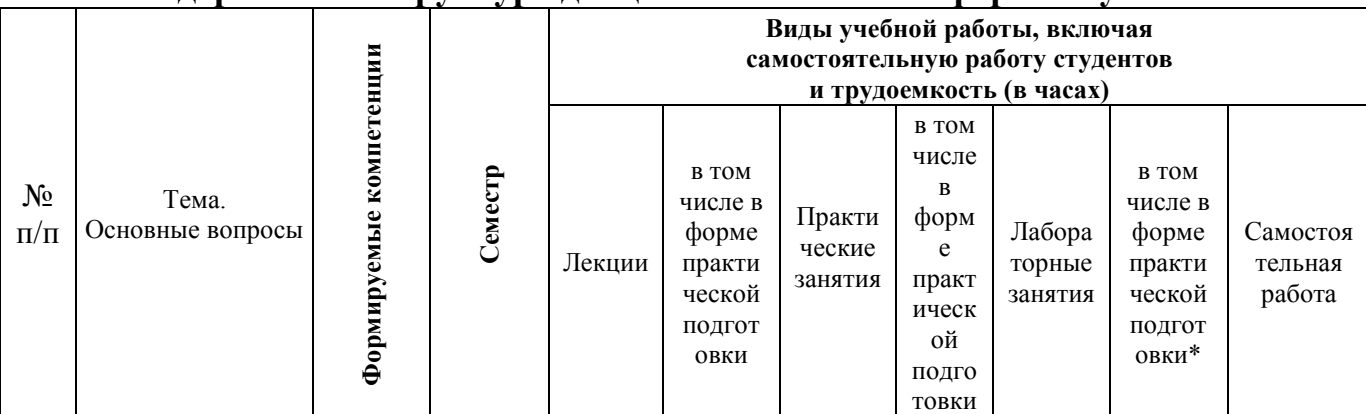

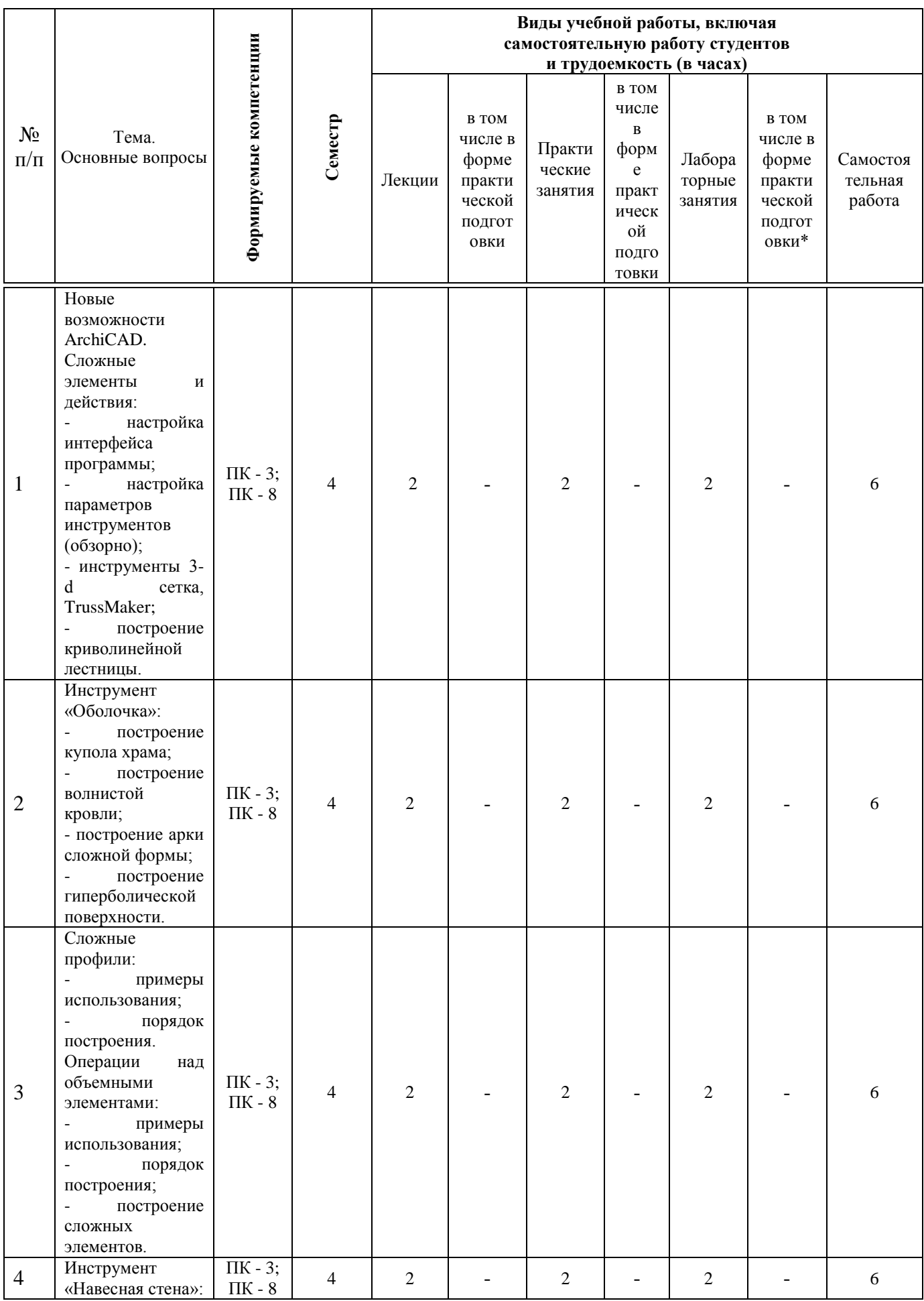

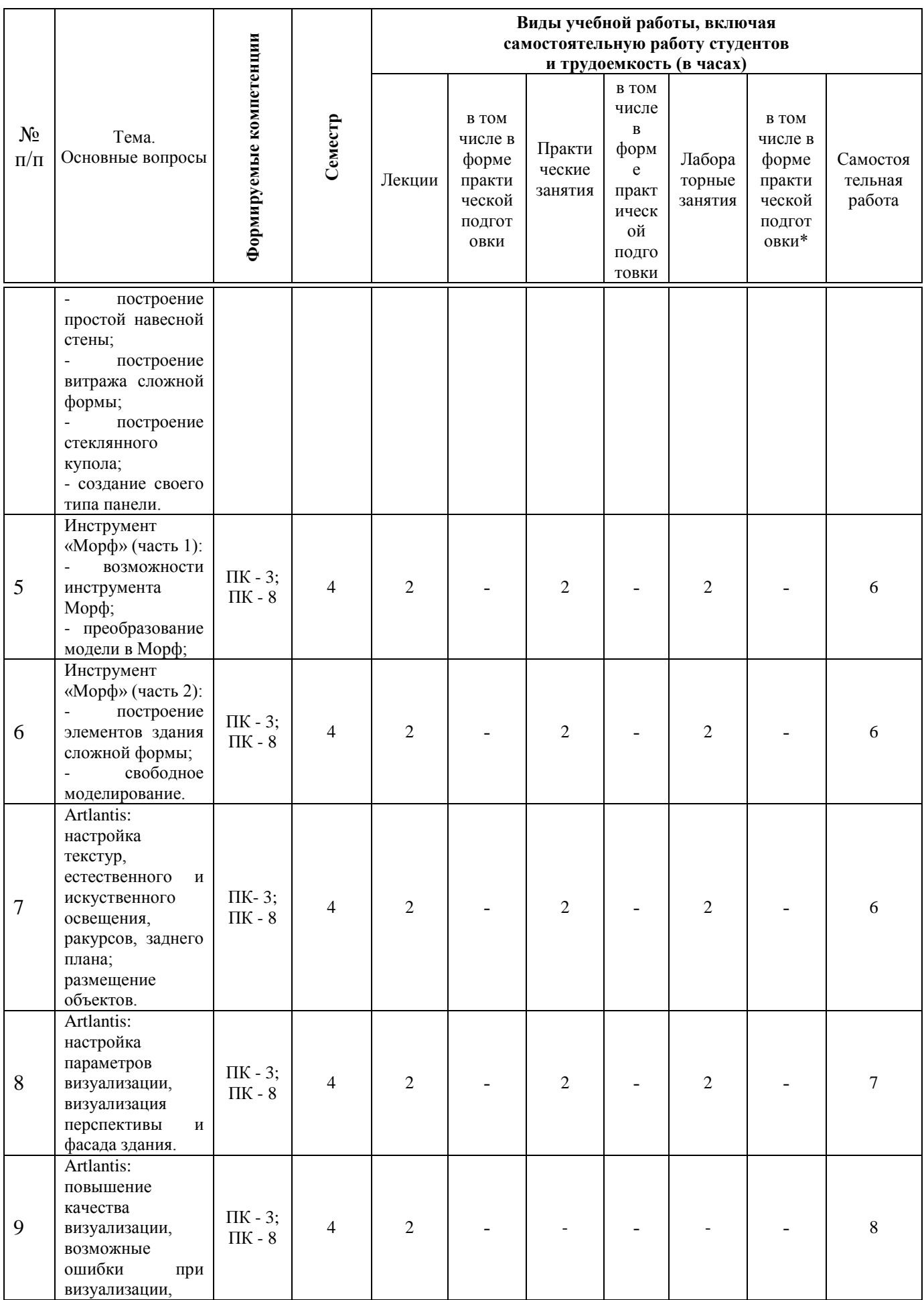

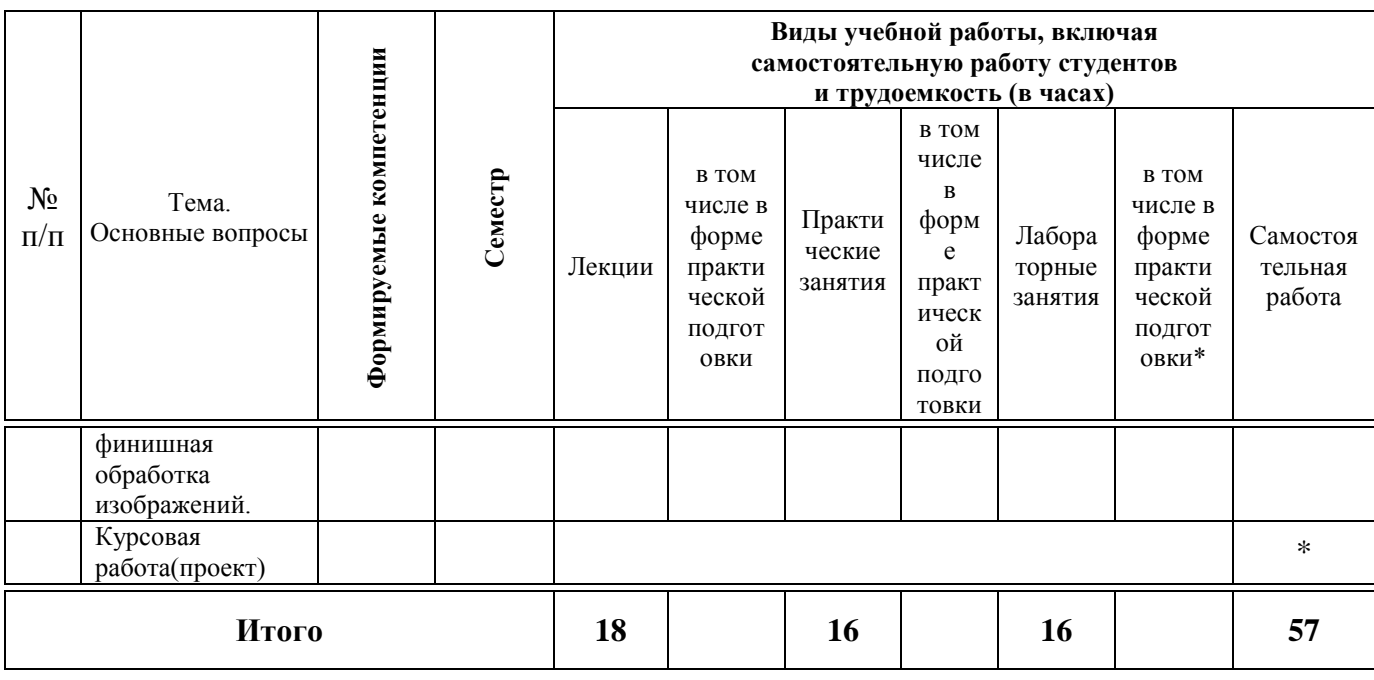

# **Содержание и структура дисциплины по заочной форме обучения**

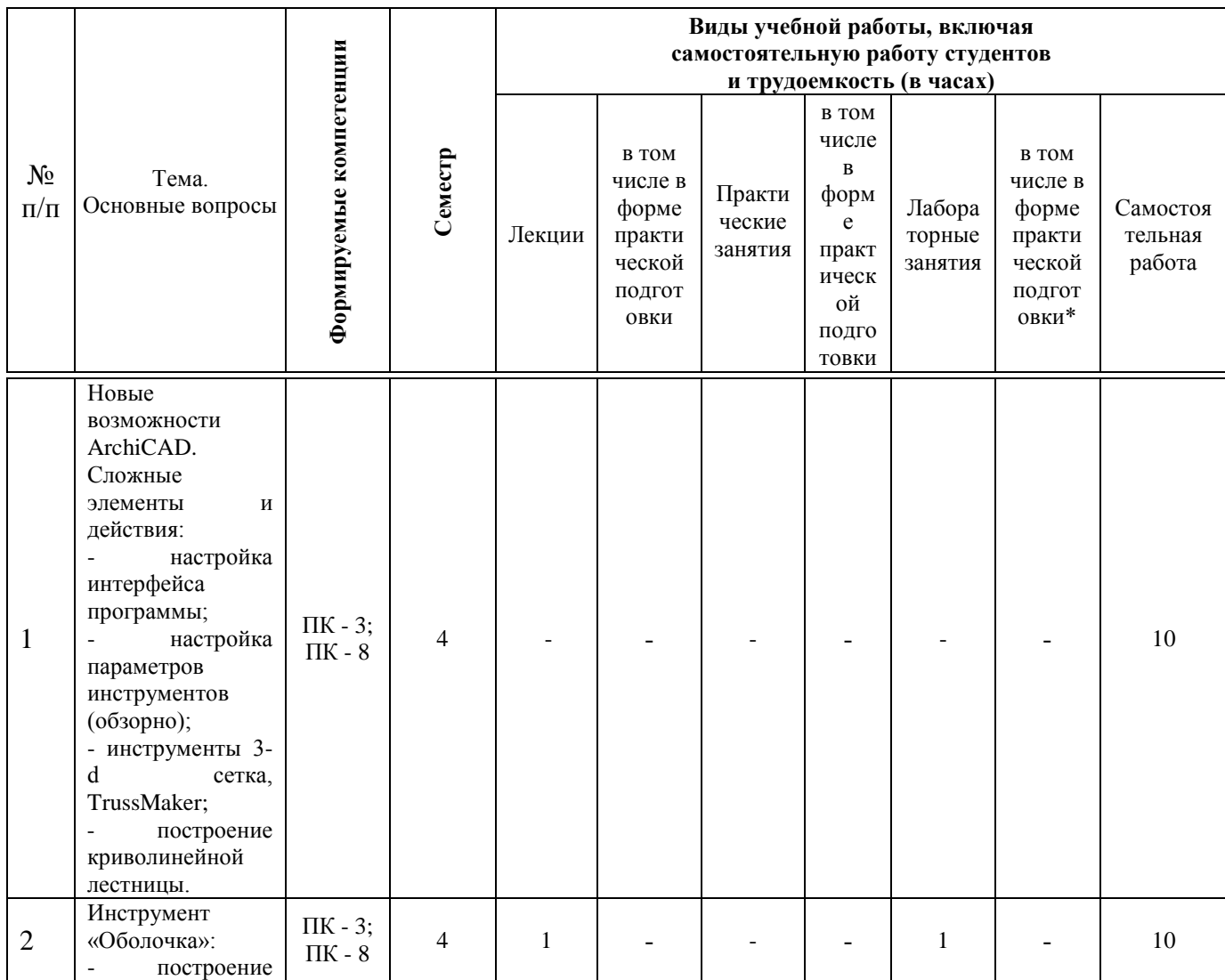

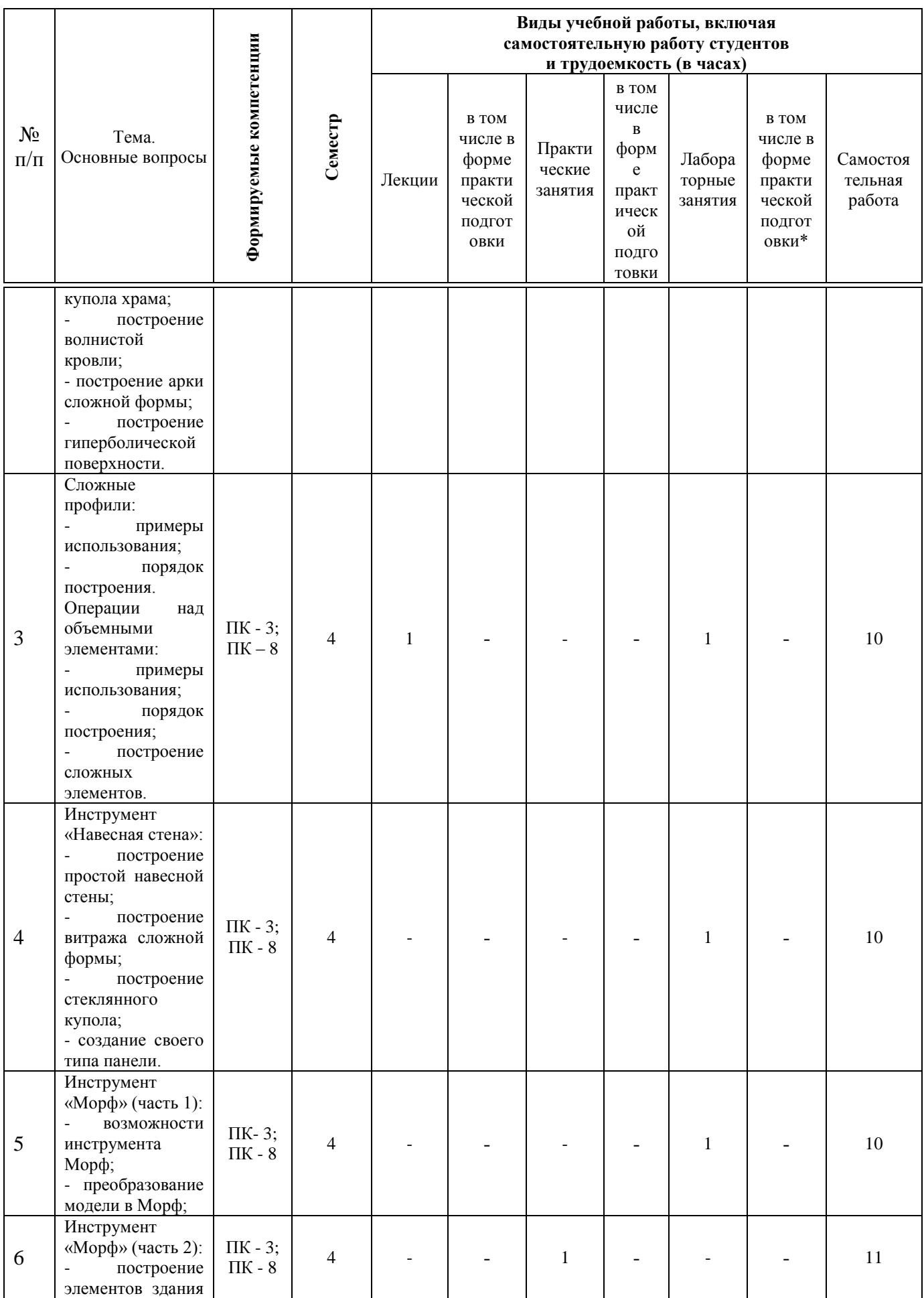

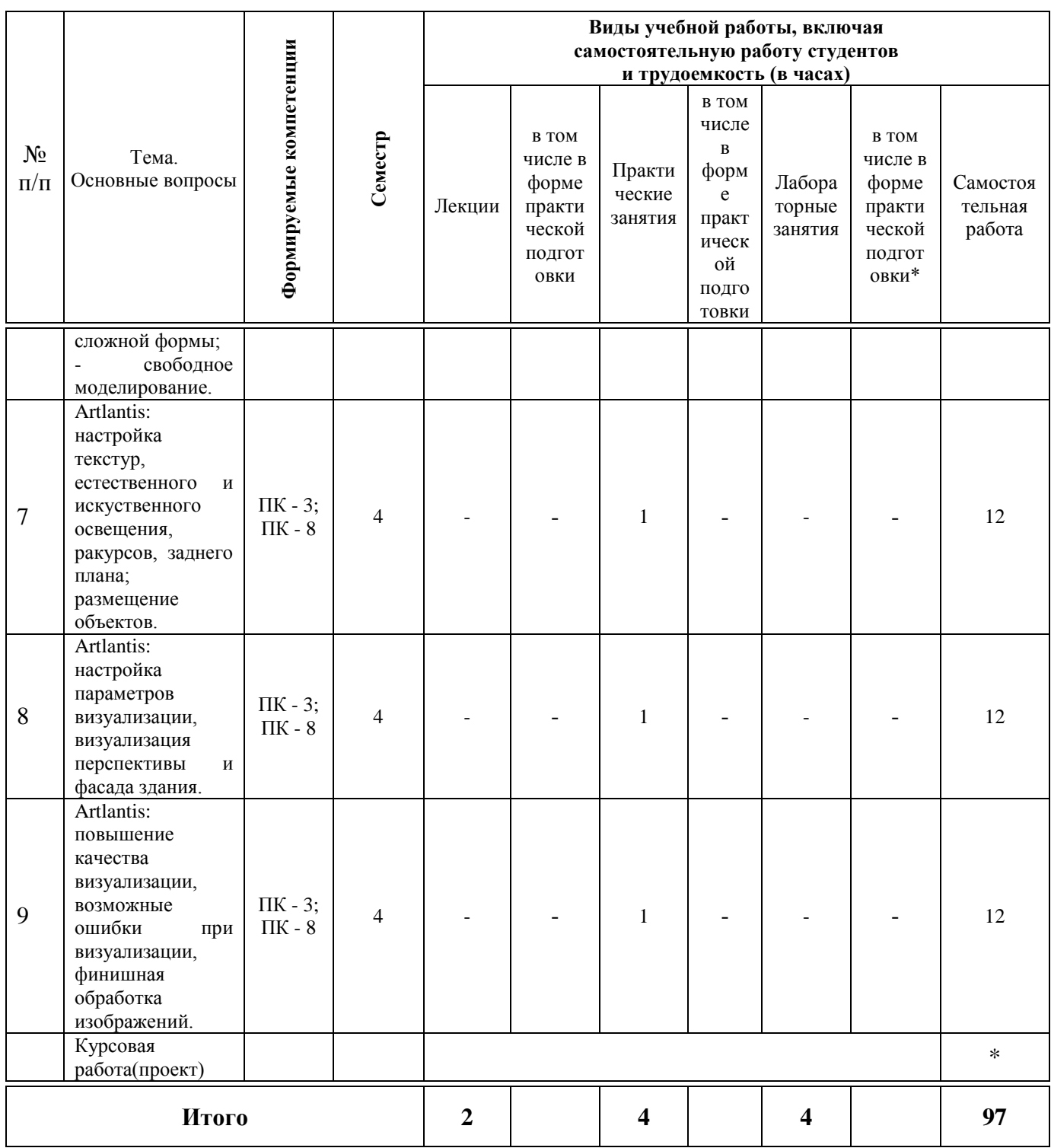

# Содержание и структура дисциплины по очно-заочной форме обучения

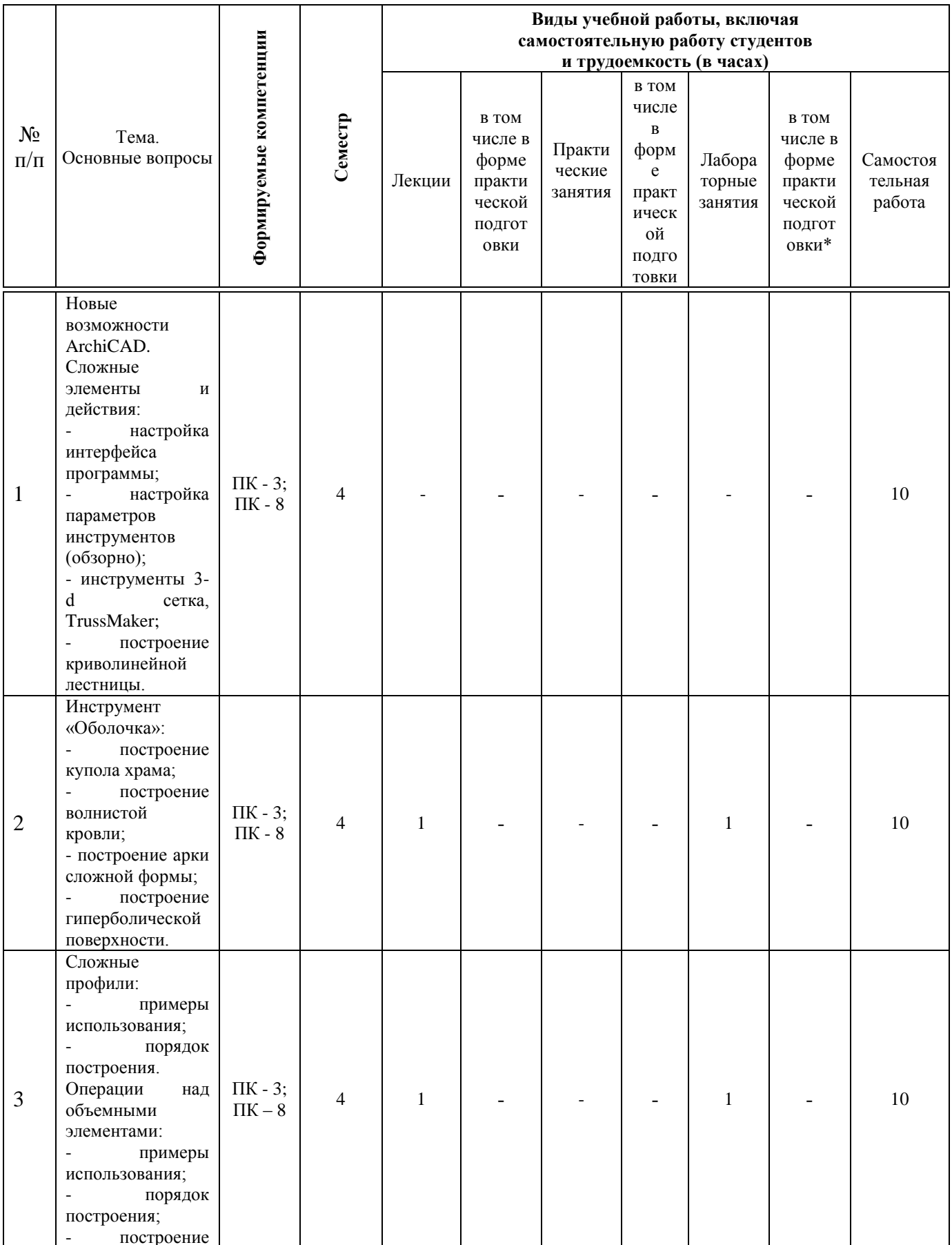

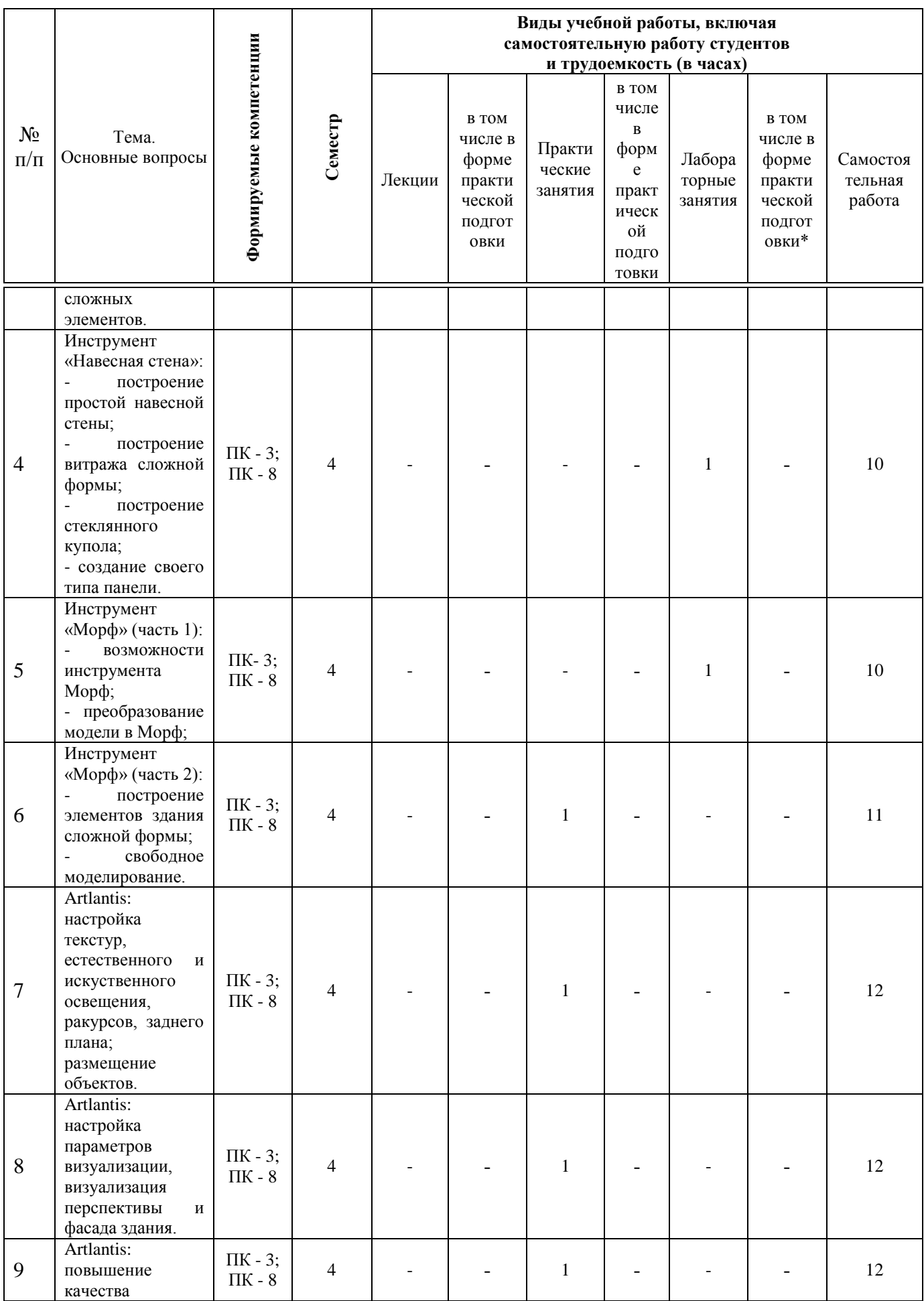

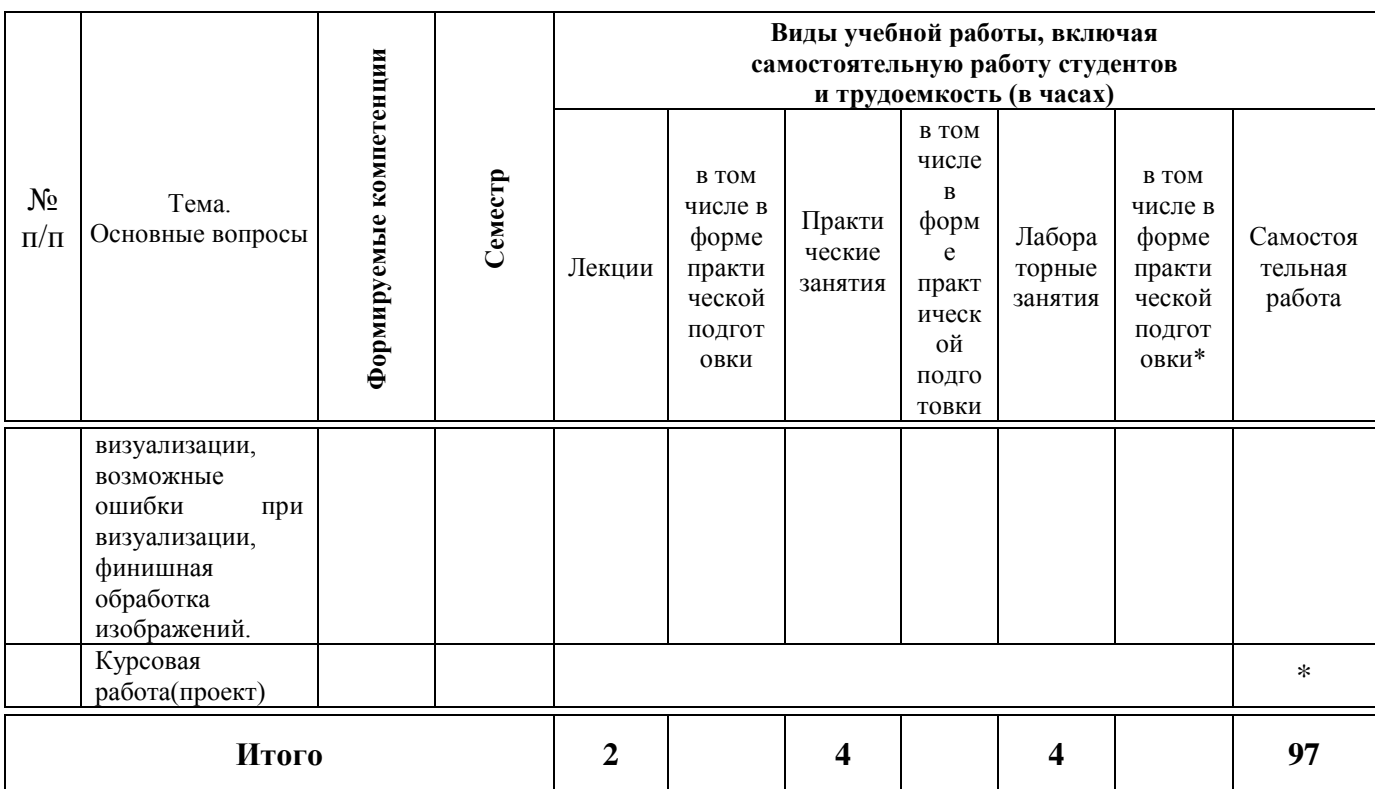

# **6 Перечень учебно-методического обеспечения для самостоятельной работы обучающихся по дисциплине**

1. Некрасов А.В, Некрасова М.А. ArchiCAD. Первый проект от эскиза до презентации: Учебное пособие. - Екатеринбург: «Уральский рабочий», 2003 г.;

2. ArchiCAD Учебное пособие: Руководство пользователя. Начало. – Graphisoft, 2000;

3. ArchiCAD. Учебное пособие: Справочное руководство. Основы. – Graphisoft, 2000.

4. Серджио Родригес Artlantis Studio. Учебный курс. Советы по рендерингу – ArchiCAD-lab, 2009.

5. Чекмарев А.А. Начертательная геометрия и черчение: Учебник для втузов. М.: Высшее образование, 2008. -472 с.;

6. Чекмарев А.А. Инженерная графика- 4-е изд. Учебник для вузов.- М.: Высшая школа, 2004.-240 с.;

7. Красильникова Г.И., Самсонов В.В., Тарелкин С.М. Автоматизация инженерно-графических работ. Учебник. -Питер, 2000.- 256 с.;

8. Георгиевский О.В. Единые требования по выполнению архитектурно-строительных чертежей. -М.:Архитектура-С, 2007, -144с.;

9. Георгиевский О.В. Правила выполнения архитектурностроительных чертежей. – М.: АСТ, Астрель, Профиздат, 2007, -112с.

# **7 Фонд оценочных средств для проведения промежуточной аттестации**

#### **7.1 Перечень компетенций с указанием этапов их формирования в процессе освоения ОПОП ВО**

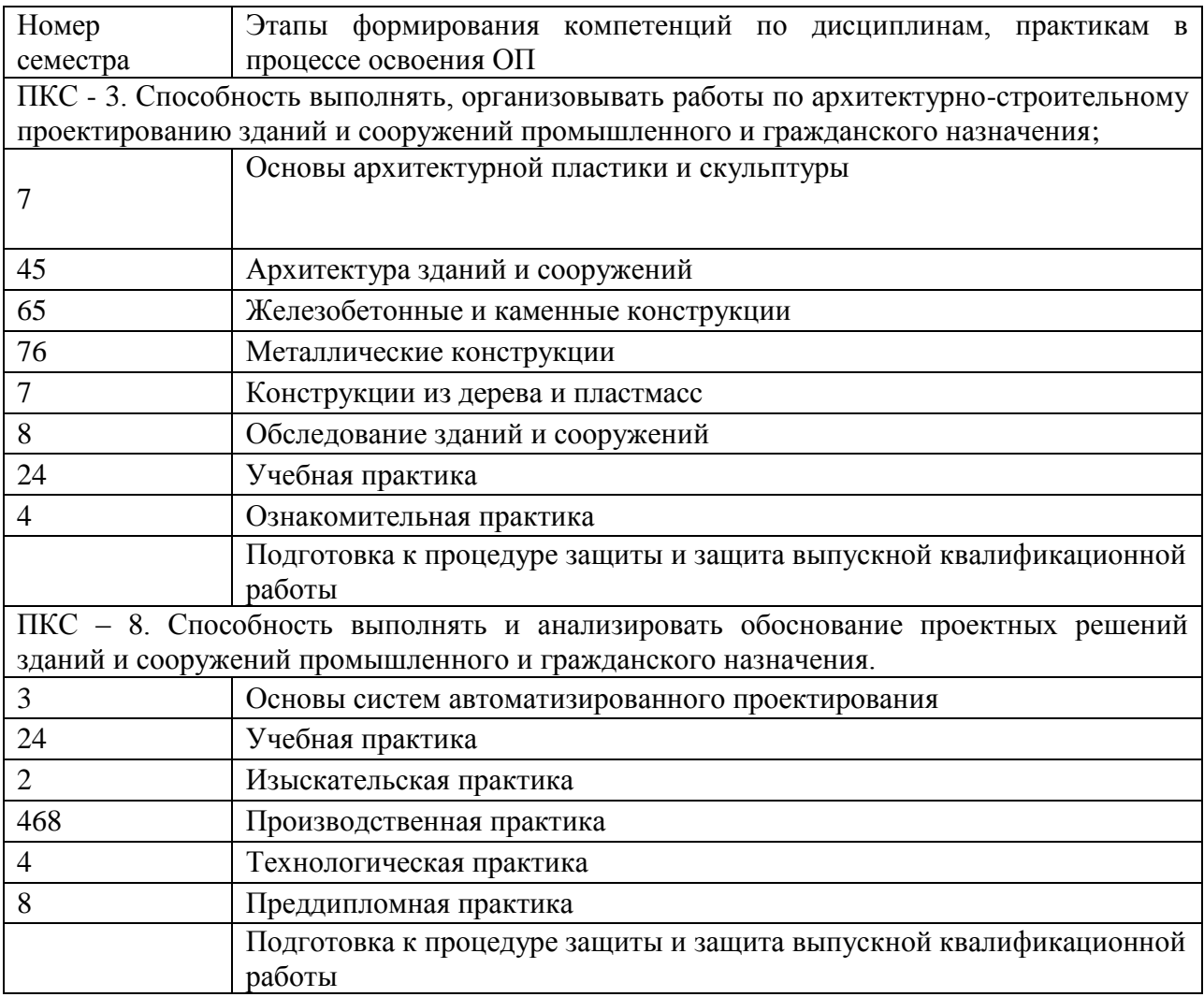

#### **7.2 Описание показателей и критериев оценивания компетенций в рамках изучения данной дисциплины**

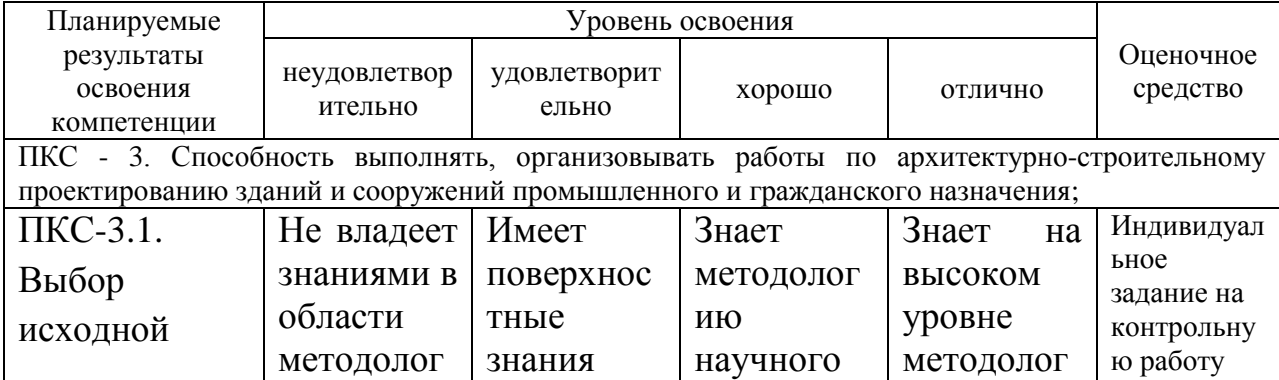

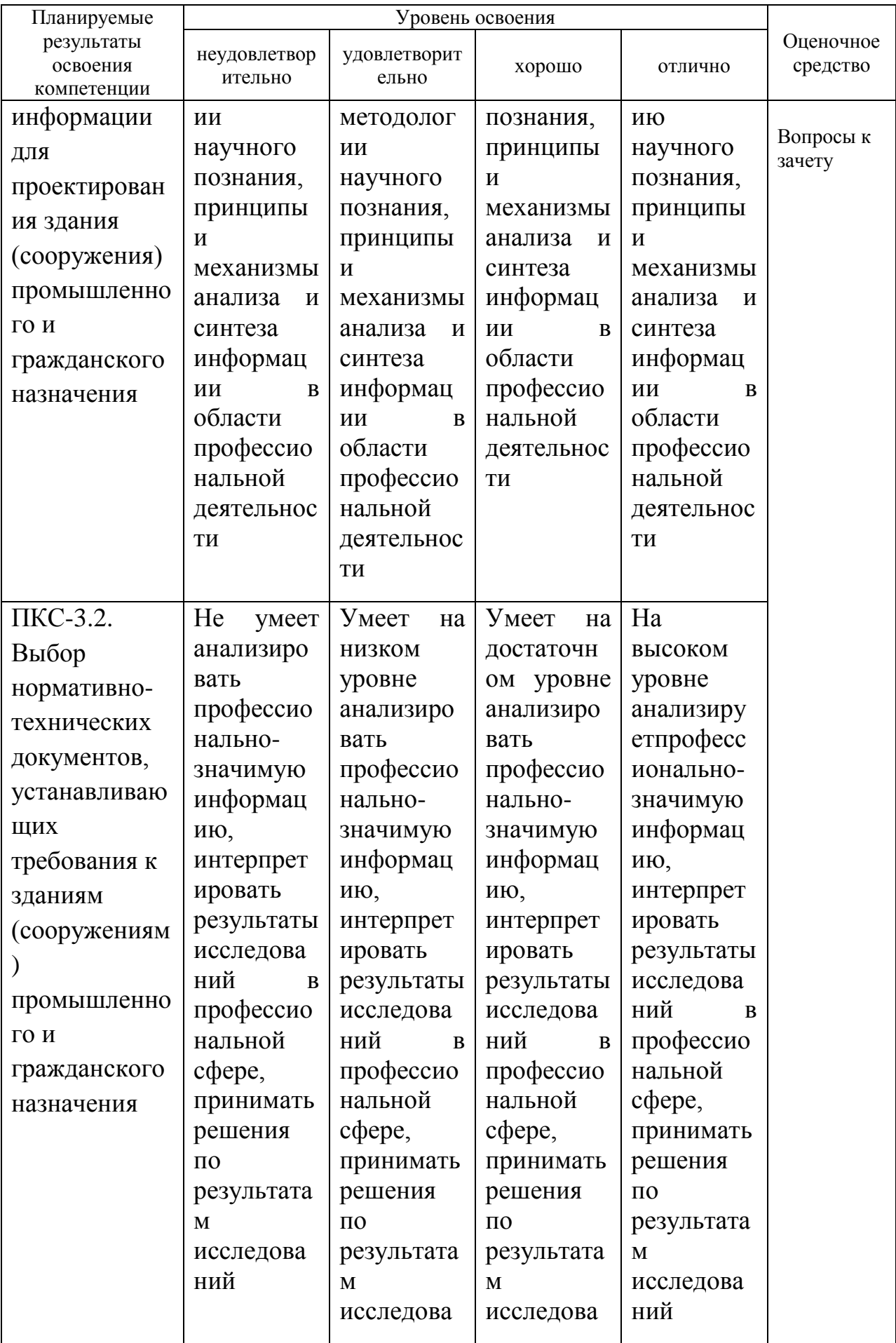

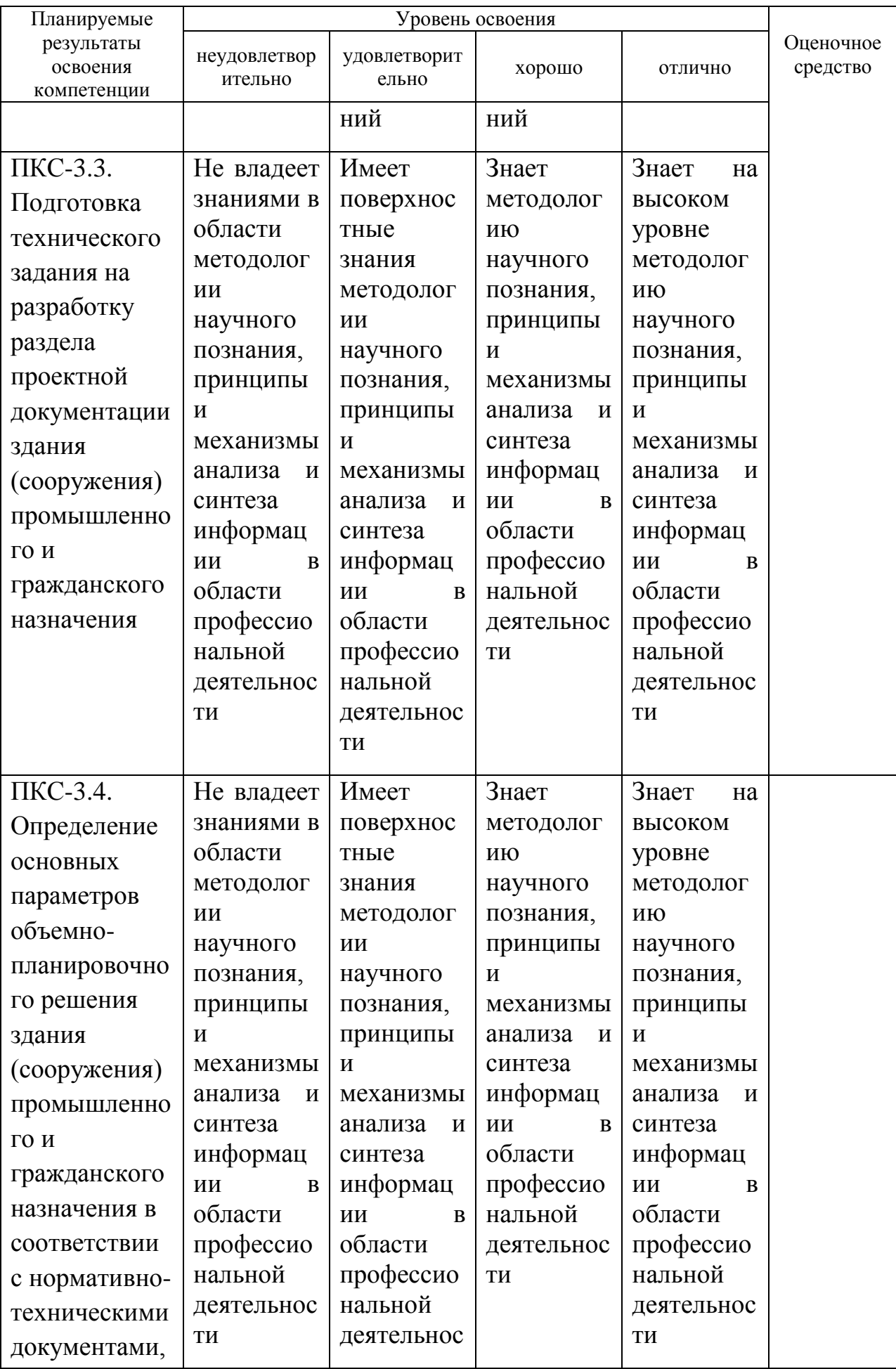

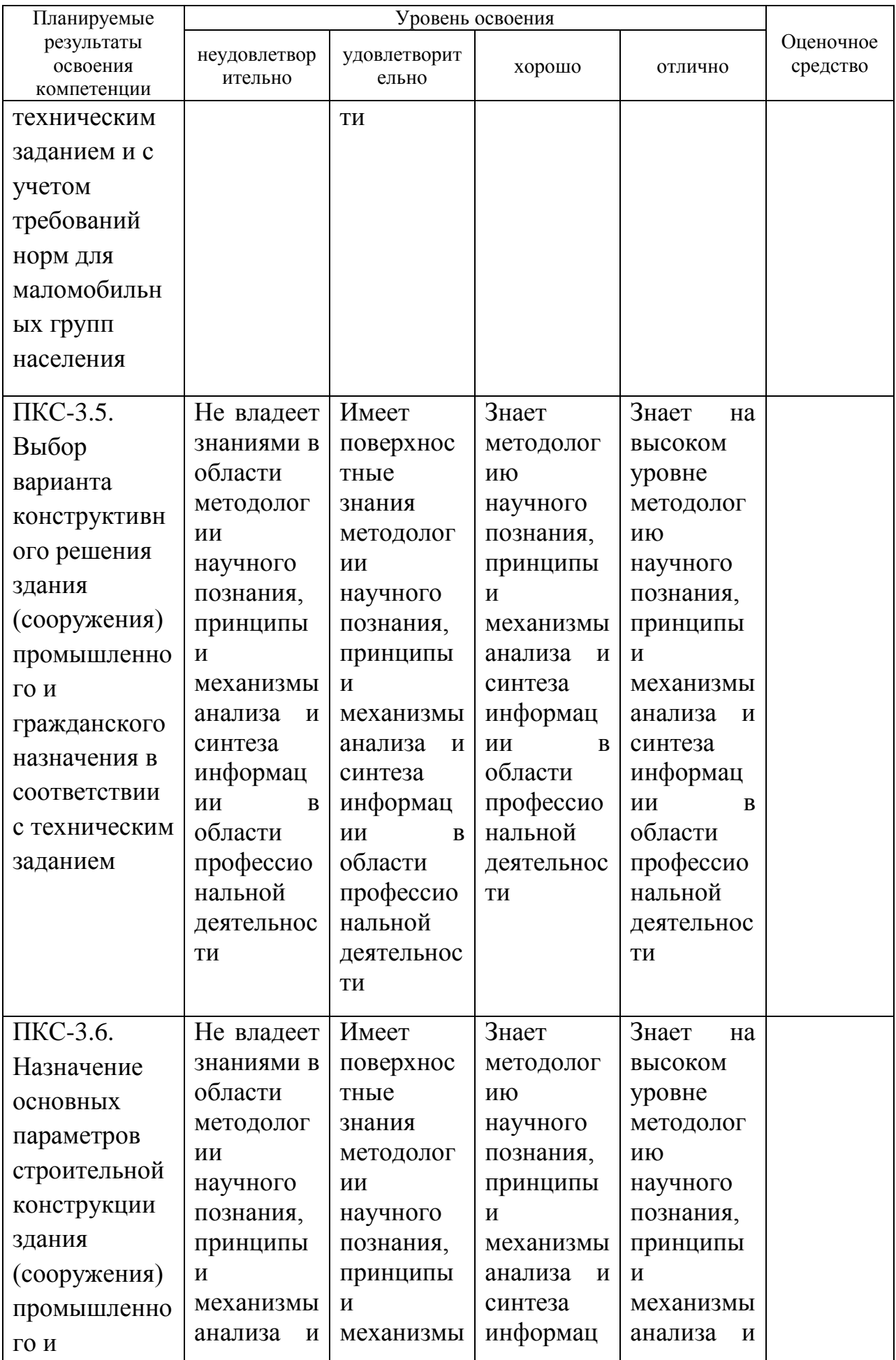

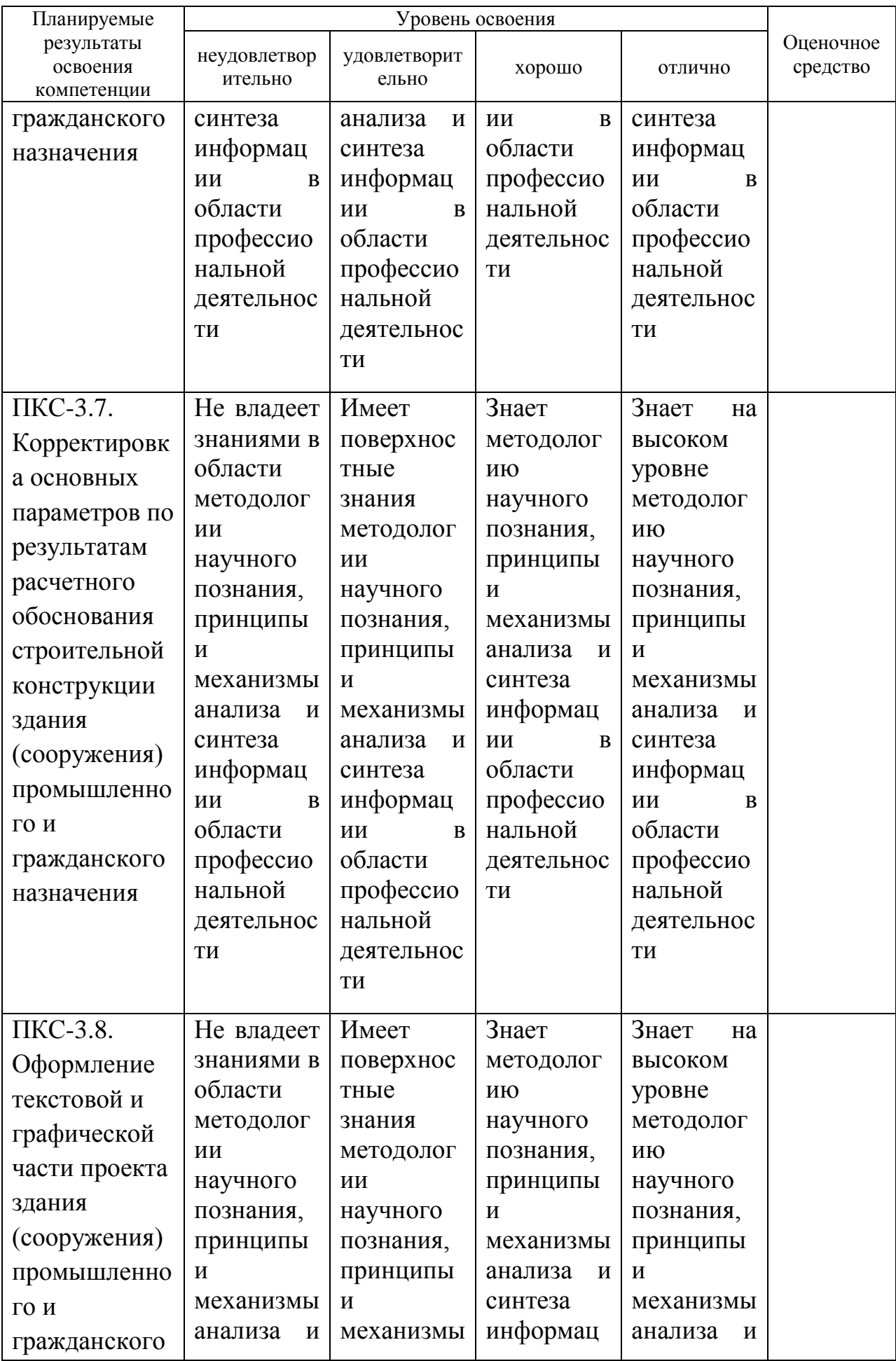

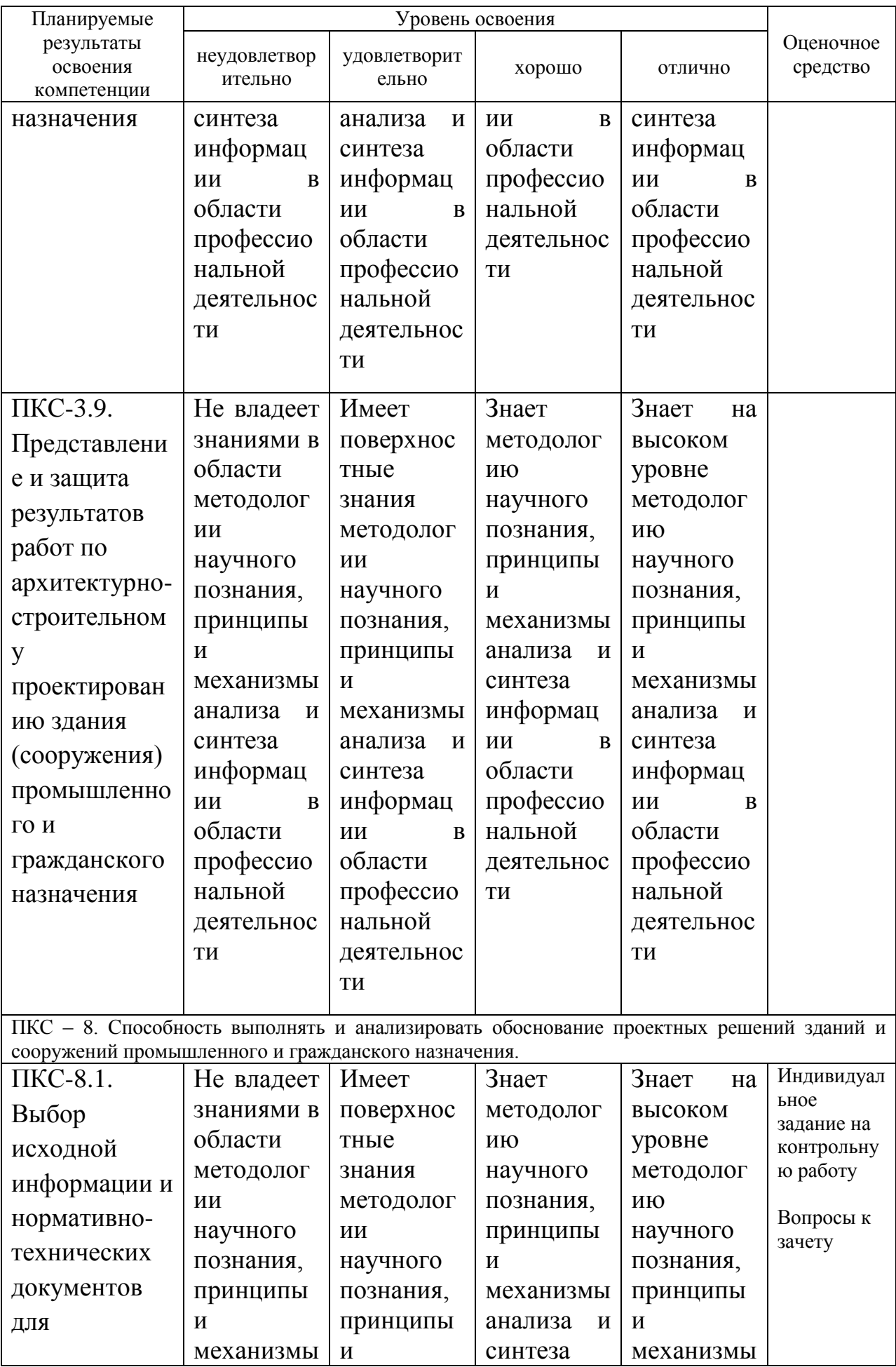

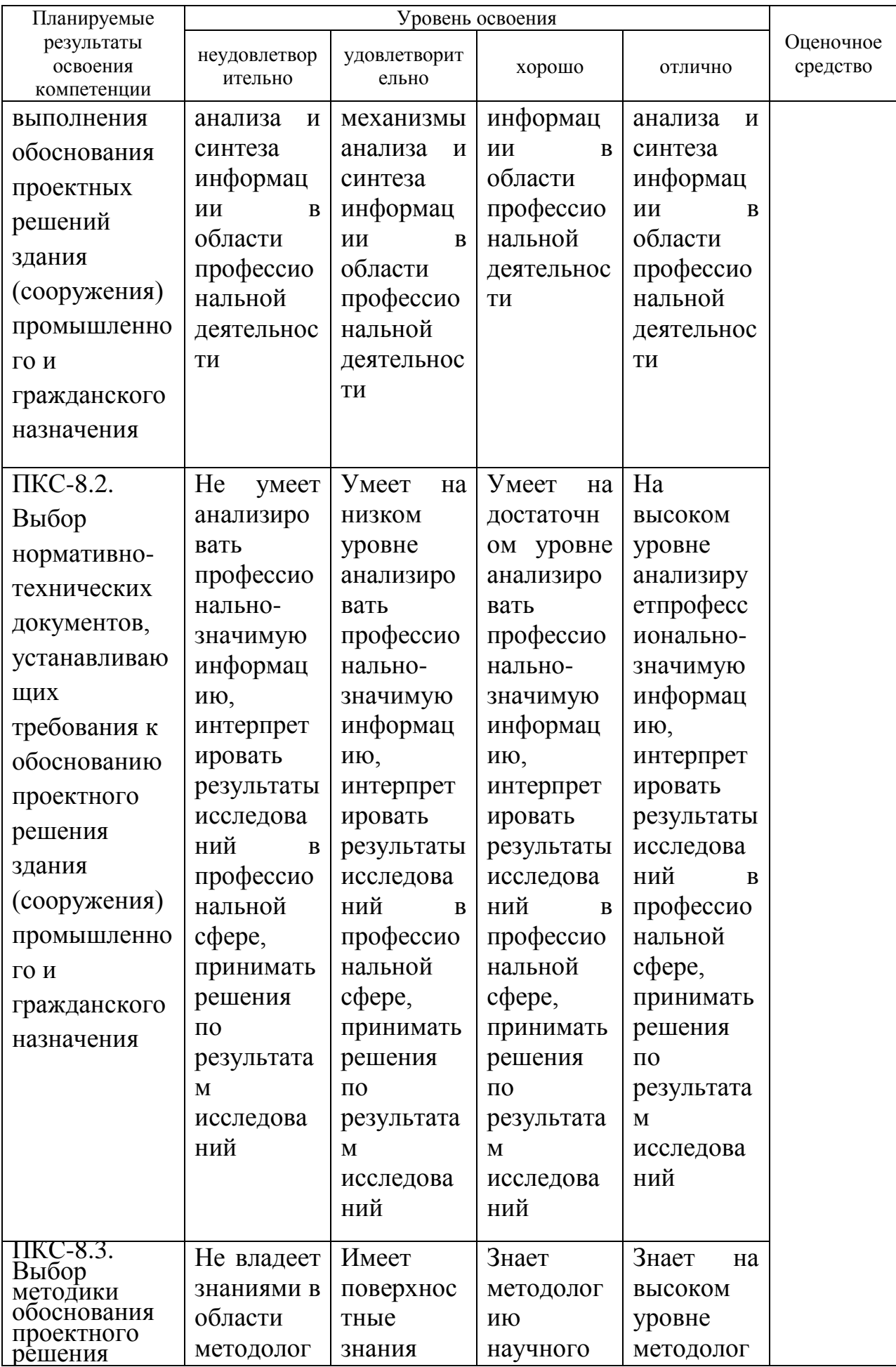

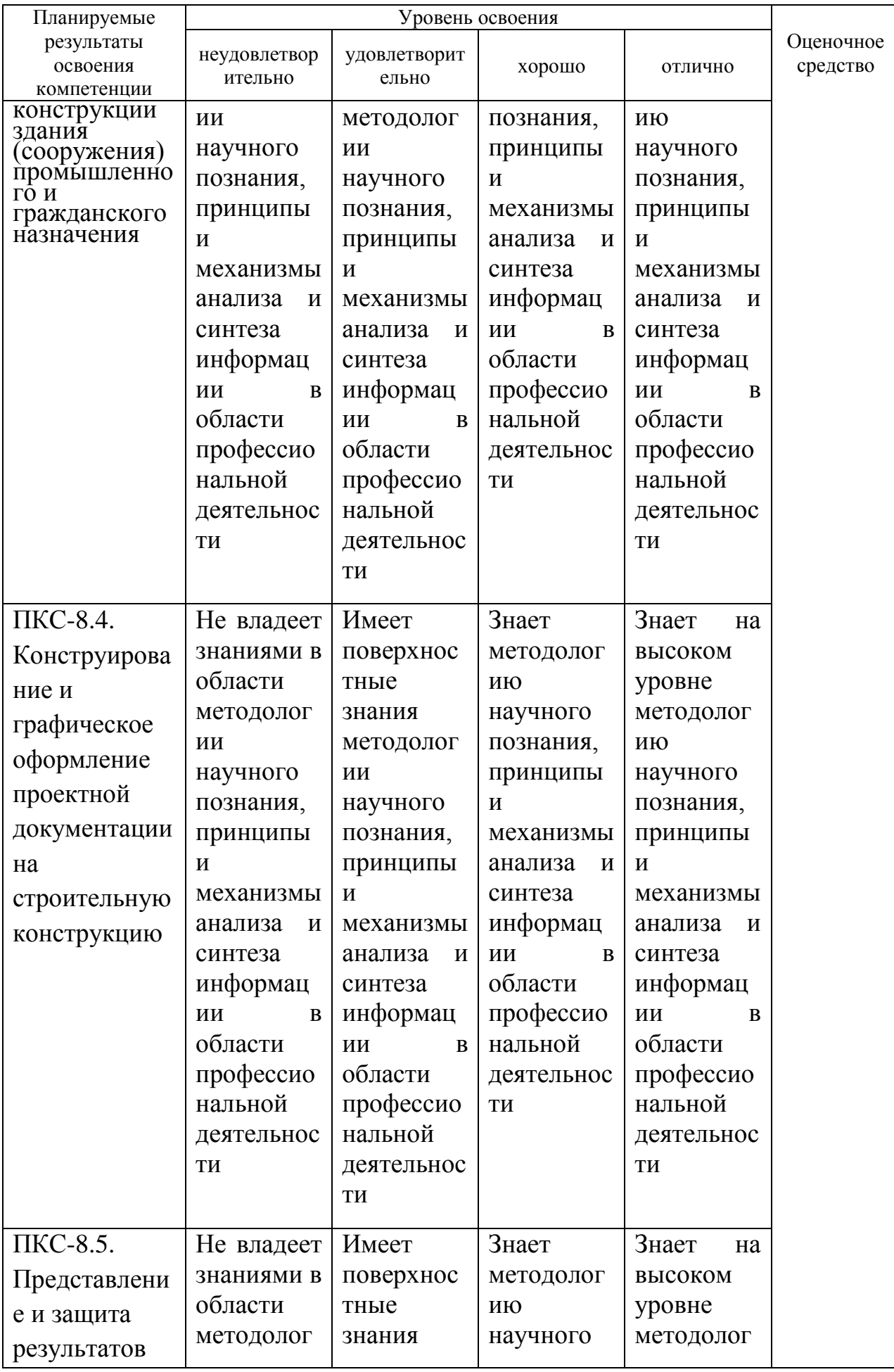

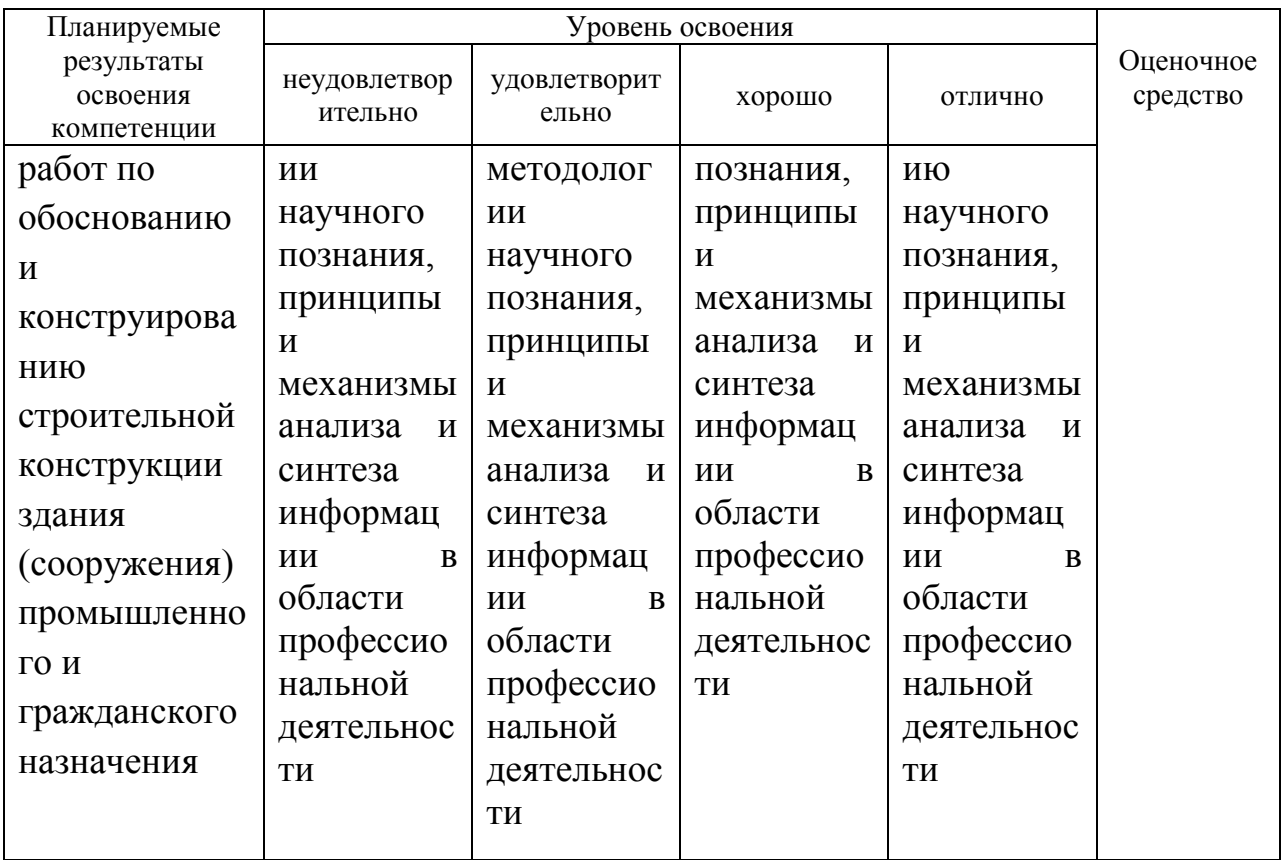

#### 7.3 Типовые контрольные задания **ИЛИ** иные материалы, необходимые для оценки знаний, умений, навыков, характеризующих этапы формирования компетенций в процессе освоения ОПОП ВО

#### Контрольная работа

По дисциплине «Информационные технологии в архитектуре» предусмотреныконтрольные работы.

Пример контрольной работы по теме «Оболочка»:

Задание: построить купол инструментом «Оболочка».

Студенту представлено фото купола церкви. Необходимо построить подобный элемент с помощью инструмента «Оболочка» в программе  $ArchicAD$ .

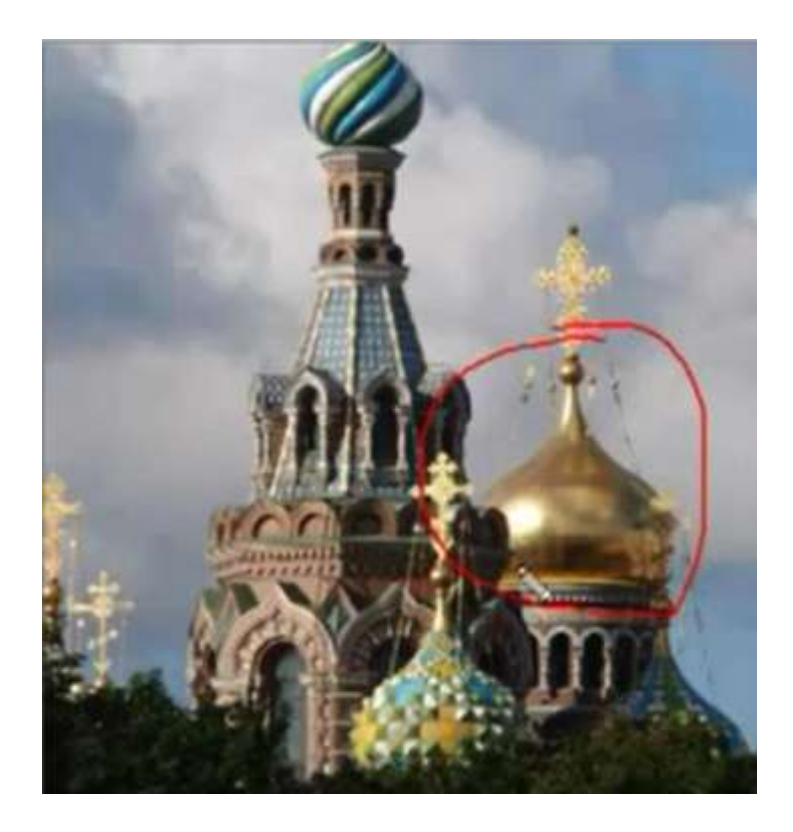

#### **Вопросы к зачету**

- 1. Настройка программы ArchiCAD.
- 2. Бегущая рамка в ArchiCAD.
- 3. Инструмент «Лестница» в ArchiCAD.
- 4. Инструмент «3d сетка» в ArchiCAD.
- 5. Инструмент «Оболочка» в ArchiCAD (геометрический вариант вытягивание).
- 6. Инструмент «Оболочка» в ArchiCAD (геометрический вариант вращение).
- 7. Инструмент «Оболочка» в ArchiCAD (геометрический вариант линейчатый).
- 8. Создание ферм инструментом TrussMaker в ArchiCAD.
- 9. Инструмент «Навесная стена» в ArchiCAD.
- 10.Операции над объемными элементами. Понятие целевого элемента и элемента-оператора.
- 11.Сложные профили (менеджер профилей) в ArchiCAD.
- 12.Инструмент «Морф» в ArchiCAD.
- 13.Преобразование других элементов в Морф, изменение положения в пространстве.
- 14.Настройка текстур в Artlantis, работа с каталогами.
- 15.Настройка источников света в Artlantis.
- 16.Настройка естественного освещения в Artlantis, тени.
- 17.Настройка ракурсов в Artlantis.
- 18.Объекты в Artlantis, работа с библиотеками объектов.
- 19.Настройка параметров визуализации в Artlantis. Понятие разрешения изображения.
- 20.Визуализация в в Artlantis, пакетная визуализация.

#### **7.4 Методические материалы, определяющие процедуры оценивания знаний, умений, навыков характеризующих этапы формирования компетенций**

Контроль освоения дисциплины и оценка знаний обучающихся по дисциплине производится в соответствии с Пл КубГАУ 2.5.1 «Текущий контроль успеваемости и промежуточная аттестация обучающихся».

#### **Требования к выполнению контрольных работ**

*Критерии оценки, шкала оценивания при выполнении контрольной работы.*

Оценка «**отлично**» выставляется при условии понимания студентом техники выполнения задания, грамотного выполнения и оформления задания с учетом стандартов выполнения архитектурно-строительных чертежей.

Оценка «**хорошо**» выставляется при условии понимания студентом техники выполнения задания, достаточно грамотного выполнения и оформления задания с учетом стандартов выполнения архитектурностроительных чертежей при наличии несущественных, легко исправимых недостатков второстепенного характера.

Оценка «**удовлетворительно**» выставляется при условии понимания студентом основ техники выполнения задания. При выполнении задания допущены не грубые ошибки.

Оценка «**неудовлетворительно**» выставляется при условии отсутствия знаний у студента о большей части материала по данной теме. Отсутствие навыков владения изучаемого программного обеспечения, знаний в области оформления чертежей.

**Зачет**

#### **Критерии оценки на зачете**

**Оценка «зачтено»** выставляется обучающемуся, который показал знание основного материала учебной программы в объеме, достаточном и необходимым для дальнейшей учебы и предстоящей работы по специальности, справился с выполнением заданий, предусмотренных учебной программой, знаком с основной литературой, рекомендованной учебной программой. Как правило, оценка «удовлетворительно» выставляется обучающемуся, допустившему погрешности в ответах на экзамене или выполнении экзаменационных заданий, но обладающему необходимыми знаниями под руководством преподавателя для устранения этих погрешностей, нарушающему последовательность в изложении учебного материала и испытывающему затруднения при выполнении практических работ.

**Оценка «не зачтено»** выставляется обучающемуся, не знающему основной части материала учебной программы, допускающему принципиальные ошибки в выполнении предусмотренных учебной программой заданий, неуверенно с большими затруднениями выполняющему практические работы. Как правило, оценка «не зачтено» выставляется обучающемуся, который не может продолжить обучение или приступить к деятельности по специальности по окончании университета без дополнительных занятий по соответствующей дисциплине.

#### **8 Перечень основной и дополнительной литературы**

#### **Основная литература:**

1. Некрасов А.В, Некрасова М.А. ArchiCAD. Первый проект от эскиза до презентации: Учебное пособие. - Екатеринбург: «Уральский рабочий», 2003 г.;

2. ArchiCAD Учебное пособие: Руководство пользователя. Начало. – Graphisoft, 2000;

3. ArchiCAD. Учебное пособие: Справочное руководство. Основы. – Graphisoft, 2000.

4. Серджио Родригес Artlantis Studio. Учебный курс. Советы по рендерингу – ArchiCAD-lab, 2009.

#### **Дополнительная литература:**

1. Чекмарев А.А. Начертательная геометрия и черчение: Учебник для втузов. М.: Высшее образование, 2008. -472 с.;

2. Чекмарев А.А. Инженерная графика- 4-е изд. Учебник для вузов.- М.: Высшая школа, 2004.-240 с.;

3. Красильникова Г.И., Самсонов В.В., Тарелкин С.М. Автоматизация инженерно-графических работ. Учебник. -Питер, 2000.- 256 с.;

4. Георгиевский О.В. Единые требования по выполнению архитектурно-строительных чертежей. -М.:Архитектура-С, 2007, -144с.;

5. Георгиевский О.В. Правила выполнения архитектурностроительных чертежей. – М.: АСТ, Астрель, Профиздат, 2007, -112с.

# **9 Перечень ресурсов информационно-телекоммуникационной сети «Интернет»**

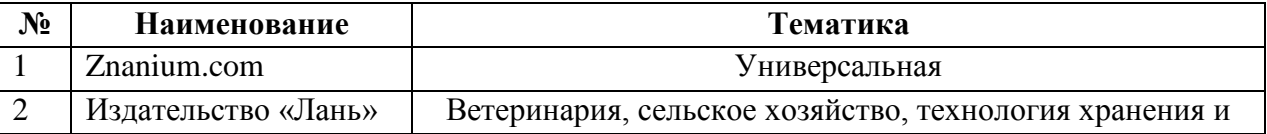

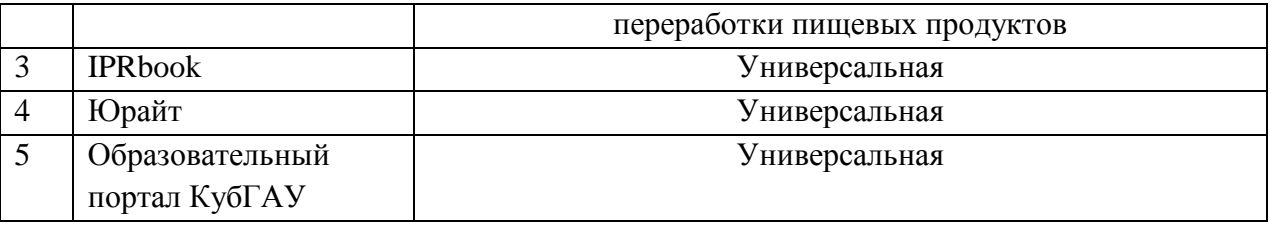

рекомендуемые интернет сайты:

1. Базы данных, информационно-справочные и поисковые системы [-http://ru.wikipedia.org](http://ru.wikipedia.org/)

2. Каталог Государственных стандартов. Режим доступа:

[http://stroyinf.ru/cgi-bin/mck/gost.cgi.](http://stroyinf.ru/cgi-bin/mck/gost.cgi)

3. Интегральный каталог ресурсов Федерального портала «Российское образование» [-http://soip-catalog.informika.ru/](http://soip-catalog.informika.ru/)

4. Научная электронная библиотека [www.eLIBRARY.RU](http://www.elibrary.ru/)

5. Образовательный портал КубГАУ [Электронный ресурс]: Режим доступа: [http://edu.kubsau.local](http://edu.kubsau.local/)

6. Федеральный портал «Российское образование» [-http://www.edu.ru/](http://www.edu.ru/)

7. Федеральный портал «Инженерное образование»

-http://www.techno.edu.ru

8. Федеральный фонд учебных курсов

[-http://www.ido.edu.ru/ffec/econ-index.html](http://www.ido.edu.ru/ffec/econ-index.html)

Контроль освоения дисциплины проводится в соответствии с Положением системы менеджмента качестваКубГАУ 2.5.1 – 2016 «Текущий контроль успеваемости и промежуточная аттестация обучающихся», а также Положением системы менеджмента качества КубГАУ 2.5.14 – 2015 «О порядке индивидуального учета результатов освоения обучающимися образовательных программ высшего образования и хранения в архивах информации об этих результатах».

*Устный опрос*

На каждом практическом занятии проводится устный опрос по теме предшествующей лекции. Цель устного опроса – повторение и закрепление лекционного материала в соответствии с учебной программой дисциплины.

Для подготовки к устному опросу рекомендуется перед каждым практическим занятием еще раз повторить пройденный материал (по конспектам лекции, учебной литературе, литературе для самостоятельной работы).

*Доклады*

Доклад – это устное выступление на практическом занятии, излагающее результаты индивидуальной учебной деятельности (поиска и структурирования информации по заданной теме). Его задачами являются:

1. Формирование умений самостоятельной работы студентов с научной литературой, навыков поиска научной информации по теме.

2. Развитие навыков публичного выступления вообще и публичного представления результатов своей работы в частности.

3. Углубление теоретических знаний докладчика и слушателей по изучаемому предмету.

Основные требования к докладу: соблюдение временного регламента (5-7 минут на выступление); четкость и ясность изложения материала; соответствие содержания доклада заданной теме, достаточная степень раскрытия темы; структурированность изложения; выразительность публичной речи, достаточная для удержания внимания и эффективного восприятия доклада аудиторией; освоение темы доклада на уровне, Приветствуется достаточном ДЛЯ ответов на вопросы аудитории. сопровождение доклада демонстрацией иллюстрационных материалов.

Примерная предлагается тематика локладов преподавателем. Допускаются доклады на иные темы (по выбору и в соответствии с интересами студентов), предварительно согласованные с преподавателем.

#### 11 Перечень информационных технологий, используемых при осуществлении образовательного процесса по дисциплине, включая перечень программного обеспечения  $\mathbf{M}$ информационных справочных систем

технологии, Информационные используемые осуществлении при образовательного дисциплине позволяют: обеспечить процесса  $\overline{10}$ взаимодействие между участниками образовательного процесса, в том числе синхронное и (или) асинхронное взаимодействие посредством сети "Интернет";фиксировать образовательного ход процесса, результатов дисциплине и промежуточной аттестации  $\Pi$ O результатов освоения программы;организовать образовательной процесс образования путем изучаемой информации посредством использования визуализации презентационных технологий; контролировать результаты обучения на основе компьютерного тестирования.

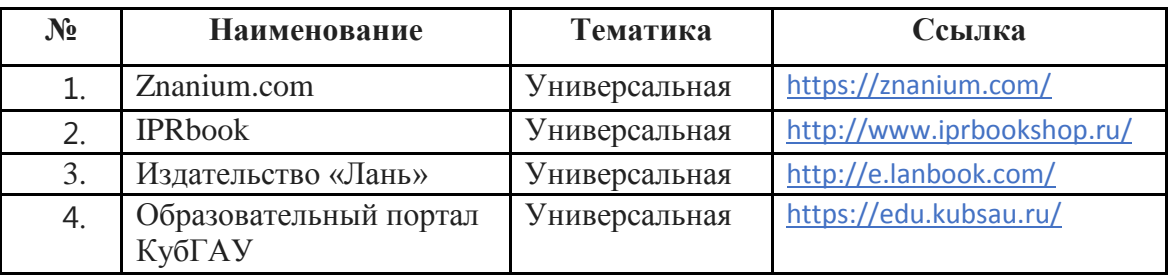

# 12 Материально-техническое обеспечение для обученияпо лиспиплине

Планируемые помещения для проведения всех видов учебной деятельности

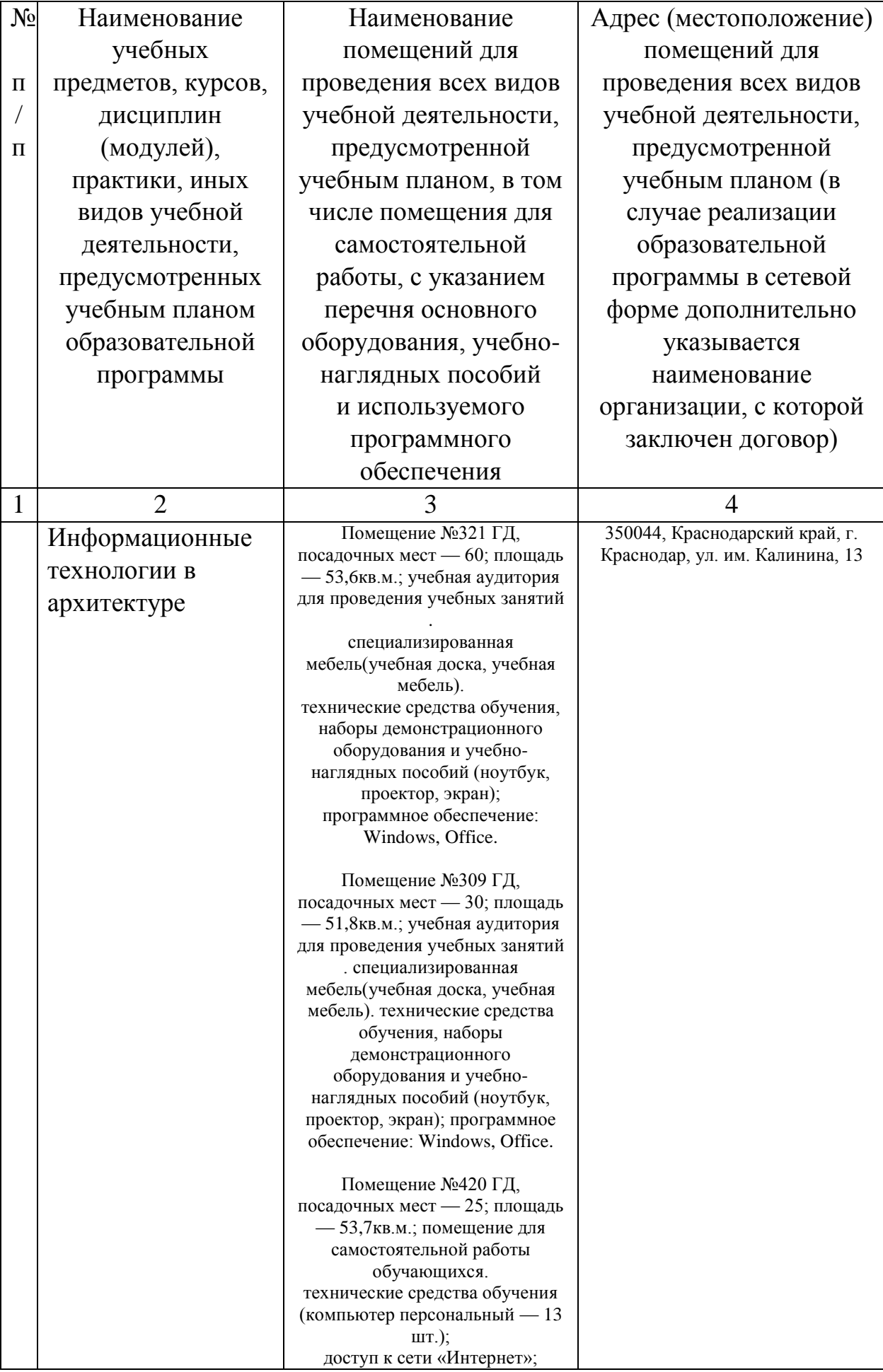

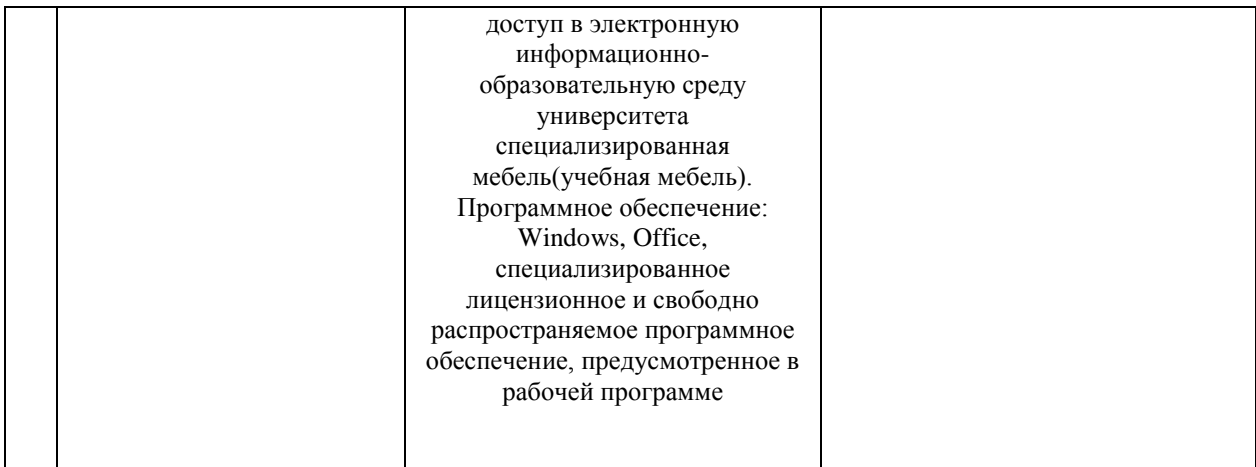